# **CSE 451: Operating Systems Spring 2012**

### **Module 18 Berkeley Log-Structured File System**

**Ed Lazowska lazowska@cs.washington.edu Allen Center 570**

# © 2012 Gribble, Lazowska, Levy, Zahorjan 2 LFS inspiration • Suppose, instead, what you wrote to disk was a log of changes made to files – log includes modified data blocks and modified metadata blocks – buffer a huge block ("segment") in memory – 512K or 1M – when full, write it to disk in one efficient contiguous transfer • right away, you've decreased seeks by a factor of 1M/4K = 250 • So the disk contains a single big long log of changes, consisting of threaded segments

#### LFS basic approach

- Use the disk as a *log*
- A log is a data structure that is written only at one end
- If the disk were managed as a log, there would be effectively no seeks
- The "file" is always added to sequentially
- New data and metadata (i-nodes, directories) are accumulated in the buffer cache, then written all at once in large blocks (e.g., segments of .5M or 1M)
- This would greatly increase disk write throughput
- Sounds simple but really complicated under the covers

© 2012 Gribble, Lazowska, Levy, Zahorjan 3

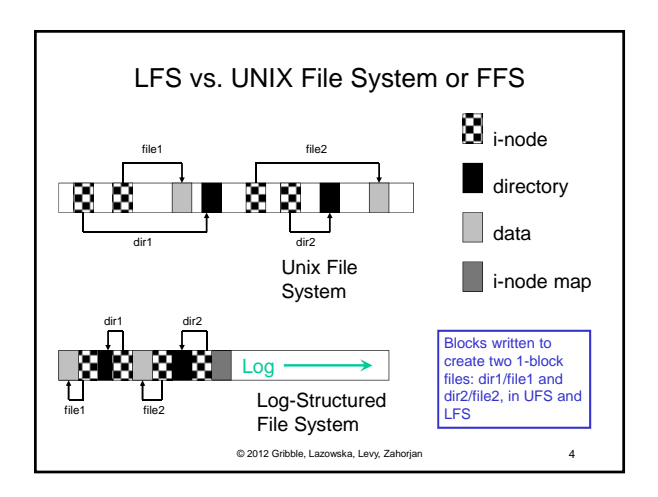

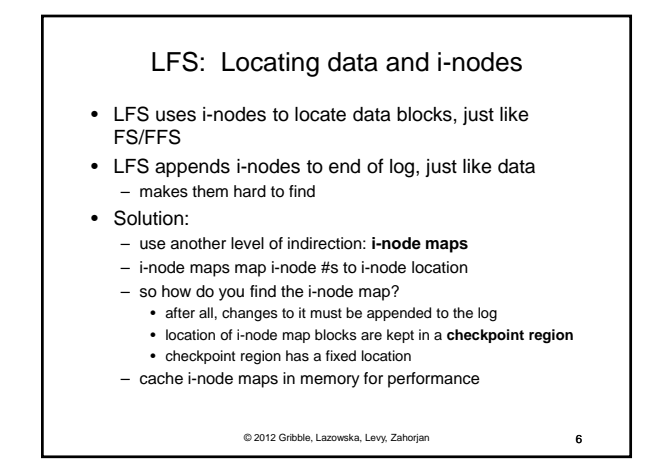

# LFS Challenges

- Locating data written in the log
	- FS/FFS place files in a well-known location, LFS writes data "at the end of the log"
- Even locating i-nodes! – In LFS, i-nodes too go into the log!
- Managing free space on the disk
- Disk is finite, and therefore log must be finite
- So cannot just keep appending to log, ad infinitum!
- need to recover deleted blocks in old part of log
- need to fill holes created by recovered blocks
- (Note: Reads are the same as FS/FFS once you find the i-node – and writes are a ton faster!)

© 2012 Gribble, Lazowska, Levy, Zahorjan 5

#### LFS: File reads and writes

- Reads are no different than in FS/FFS, once we find the i-node for the file
	- The i-node map, which is cached in memory, gets you to the i-node, which gets you to the blocks
- Every write causes new blocks to be added to the tail end of the current "segment buffer" in memory – When the segment is full, it's written to disk

LFS: Free space management • Writing segments to the log eats up disk space • Over time, segments in the log become fragmented as we replace old blocks of files with new blocks – i-nodes no longer point to blocks, but those blocks still occupy their space in the log – Imagine modifying a single block of a file, over and over again – eventually this would chew up the entire disk! • Solution: Garbage-collect segments with little "live" data and recover the disk space

© 2012 Gribble, Lazowska, Levy, Zahorjan 8

© 2012 Gribble, Lazowska, Levy, Zahorjan 7

## LFS: Segment cleaning

- Log is divided into (large) segments
- Segments are threaded on disk
	- segments can be anywhere
- Reclaim space by cleaning segments – read segment
	- copy live data to end of log
	- now have free segment you can reuse!
- Cleaning is an issue
	- costly overhead, when do you do it?
- A cleaner daemon cleans old segments, based on
	- utilization: how much is to be gained by cleaning?
	- age: how likely is the segment to change soon?

© 2012 Gribble, Lazowska, Levy, Zahorjan 9

#### LFS summary

- As caches get big, most reads will be satisfied from the cache
- No matter how you cache write operations, though, they are eventually going to have to get back to disk
- Thus, most disk traffic will be write traffic
- If you eventually put blocks (i-nodes, file content blocks) back where they came from, then even if you schedule disk writes cleverly, there's still going to be a lot of head movement (which dominates disk performance)

© 2012 Gribble, Lazowska, Levy, Zahorjan 10

• Suppose, instead, what you wrote to disk was a log of changes made to files – log includes modified data blocks and modified metadata blocks – buffer a huge block ("segment") in memory – 512K or 1M – when full, write it to disk in one efficient contiguous transfer • right away, you've decreased seeks by a factor of 1M/4K = 250 • So the disk is just one big long log, consisting of threaded segments

© 2012 Gribble, Lazowska, Levy, Zahorjan 11

© 2012 Gribble, Lazowska, Levy, Zahorjan 12 • What happens when a crash occurs? – you lose some work – but the log that's on disk represents a consistent view of the file system at some instant in time • Suppose you have to read a file? – once you find its current i-node, you're fine – i-node maps provide a level of indirection that makes this possible • details aren't that important

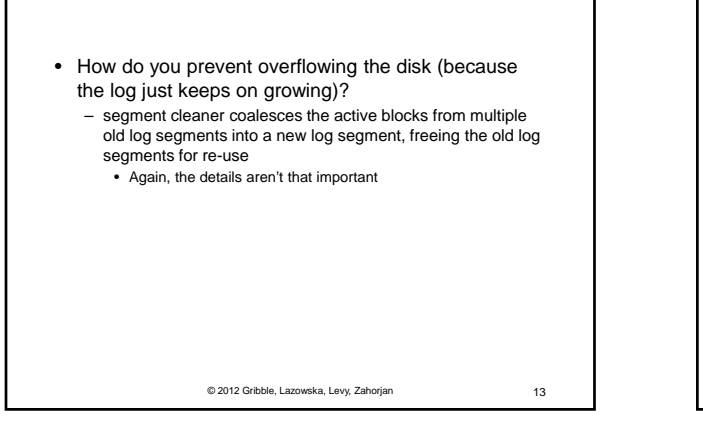

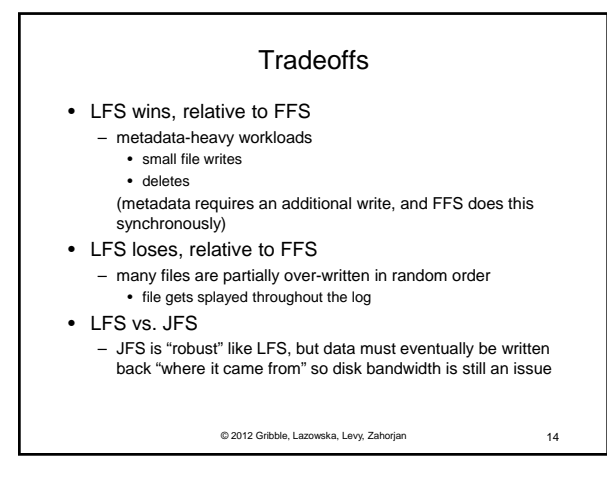

#### LFS history

- Designed by Mendel Rosenblum and his advisor John Ousterhout at Berkeley in 1991
	- Rosenblum went on to become a Stanford professor and to cofound VMware, so even if this wasn't his finest hour, he's OK
- Ex-Berkeley student Margo Seltzer (faculty at Harvard) published a 1995 paper comparing and contrasting LFS with conventional FFS, and claiming poor LFS performance in some realistic circumstances
- Ousterhout published a "Critique of Seltzer's LFS Measurements," rebutting her arguments
- Seltzer published "A Response to Ousterhout's Critique of LFS Measurements," rebutting the rebuttal
- Ousterhout published "A Response to Seltzer's Response," rebutting the rebuttal of the rebuttal

© 2012 Gribble, Lazowska, Levy, Zahorjan 15

© 2012 Gribble, Lazowska, Levy, Zahorjan 16 • Moral of the story – If you're going to do OS research, you need a thick skin – *Very* difficult to predict how a FS will be used • So it's hard to generate reasonable benchmarks, let alone a reasonable FS design – *Very* difficult to measure a FS in practice • depends on a HUGE number of parameters, involving both workload and hardware architecture